## Bugs & Wish list

file gallery - allow to disable the tree | Tiki Wiki CMS Groupware :: Development [file gallery - allow to disable the tree](https://dev.tiki.org/item6001-file-gallery-allow-to-disable-the-tree)

**Status** 

Open

Subject

file gallery - allow to disable the tree

Version

16.x

16.x Regression

# Category

- Feature request
- Dogfood on a \*.tiki.org site

# Feature

File Gallery (elFinder or standard UI)

Resolution status

Confirmed Submitted by

Oliver Hertel

Lastmod by

Xavier de Pedro

Rating

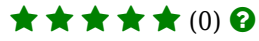

# Description

when listing a gallery via tiki-list file gallery.php?page=fgal&galleryId=<GALLERYID>, there should be a way to disable the gallery tree on the left. I have the same gallery tree in the left tiki bar, so I have it twice on the page, when working in the file galleries.

# Workaround

Hi Oliver!

This could be done since many tikis ago, with the display option per gallery to display the file tree Explorer. E.g.: I removed it from here:

[https://tiki.org/tiki-list\\_file\\_gallery.php?edit\\_mode=1&galleryId=35#contentlist\\_file\\_gallery-2](https://tiki.org/tiki-list_file_gallery.php?edit_mode=1&galleryId=35#contentlist_file_gallery-2)

Ups, however, I confirm it doesn't work in 16.x at least (currently t.o) per file gallery, and only works if you disable that globally in the tiki site (which does work still indeed, after testing it). Global option here: [https://tiki.org/tiki-admin.php?page=fgal#contentfgal\\_admin-3](https://tiki.org/tiki-admin.php?page=fgal#contentfgal_admin-3) (Search for "Explorer")

```
Importance
```
5 Easy to solve? 7 Priority 35

Demonstrate Bug (Tiki 19+)

#### **dev.tiki.org 2024-05-2 Page 1 of 2**

# Please demonstrate your bug on show2.tiki.org

Version: trunk  $\blacktriangledown$ 

Demonstrate Bug (older Tiki versions) Please demonstrate your bug on show.tikiwiki.org

Version:  $18.x \triangledown$ 

Ticket ID

6001

Created

Monday 20 June, 2016 15:09:05 GMT-0000 by Oliver Hertel

## LastModif

Friday 02 December, 2016 09:31:18 GMT-0000

## **Comments**

#### Attachments

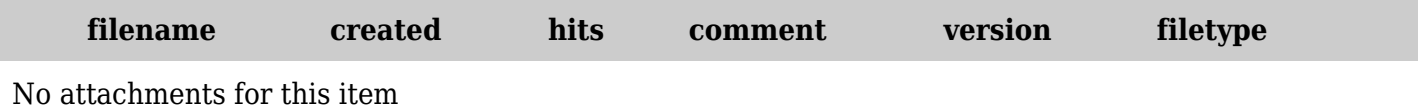

The original document is available at <https://dev.tiki.org/item6001-file-gallery-allow-to-disable-the-tree>